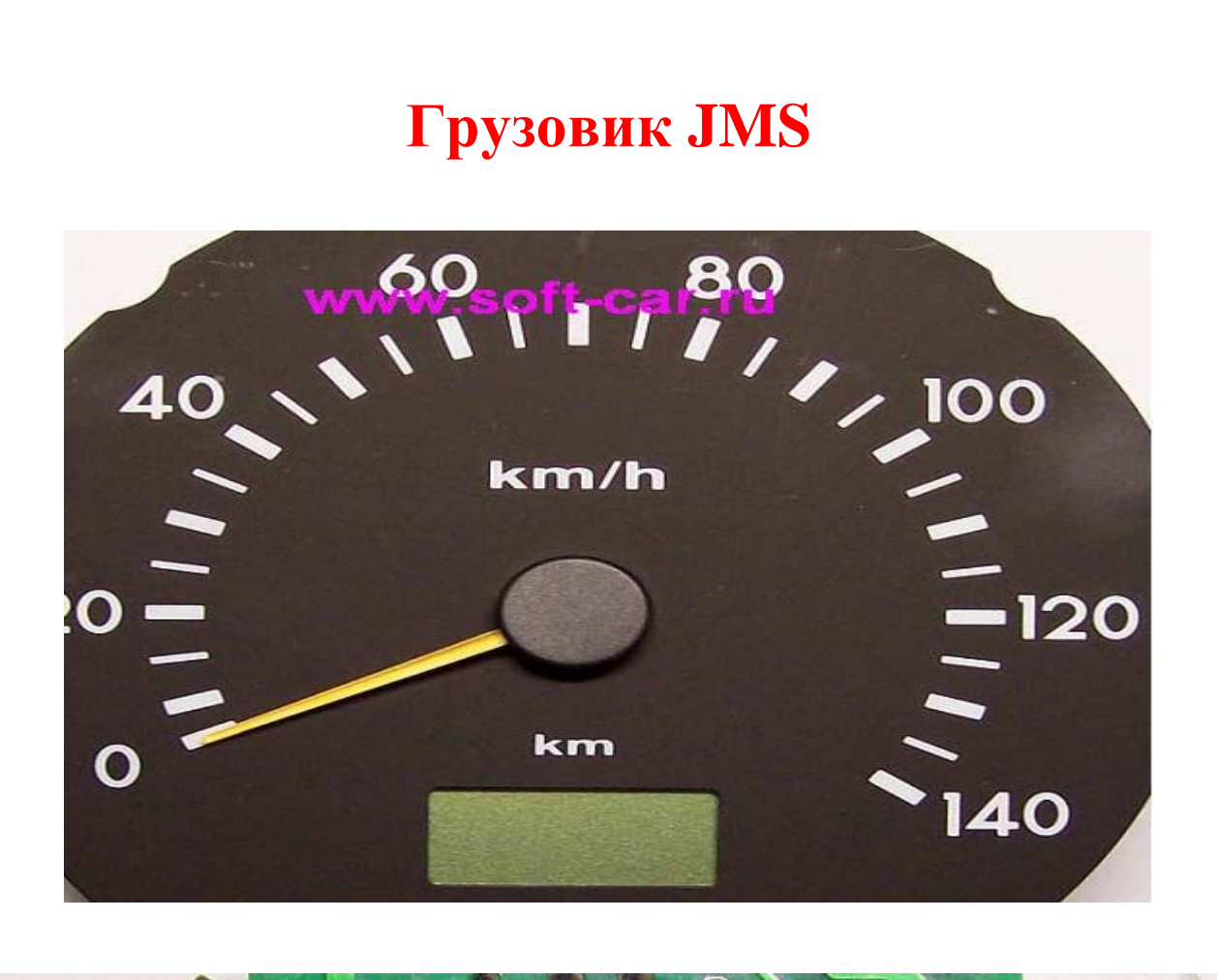

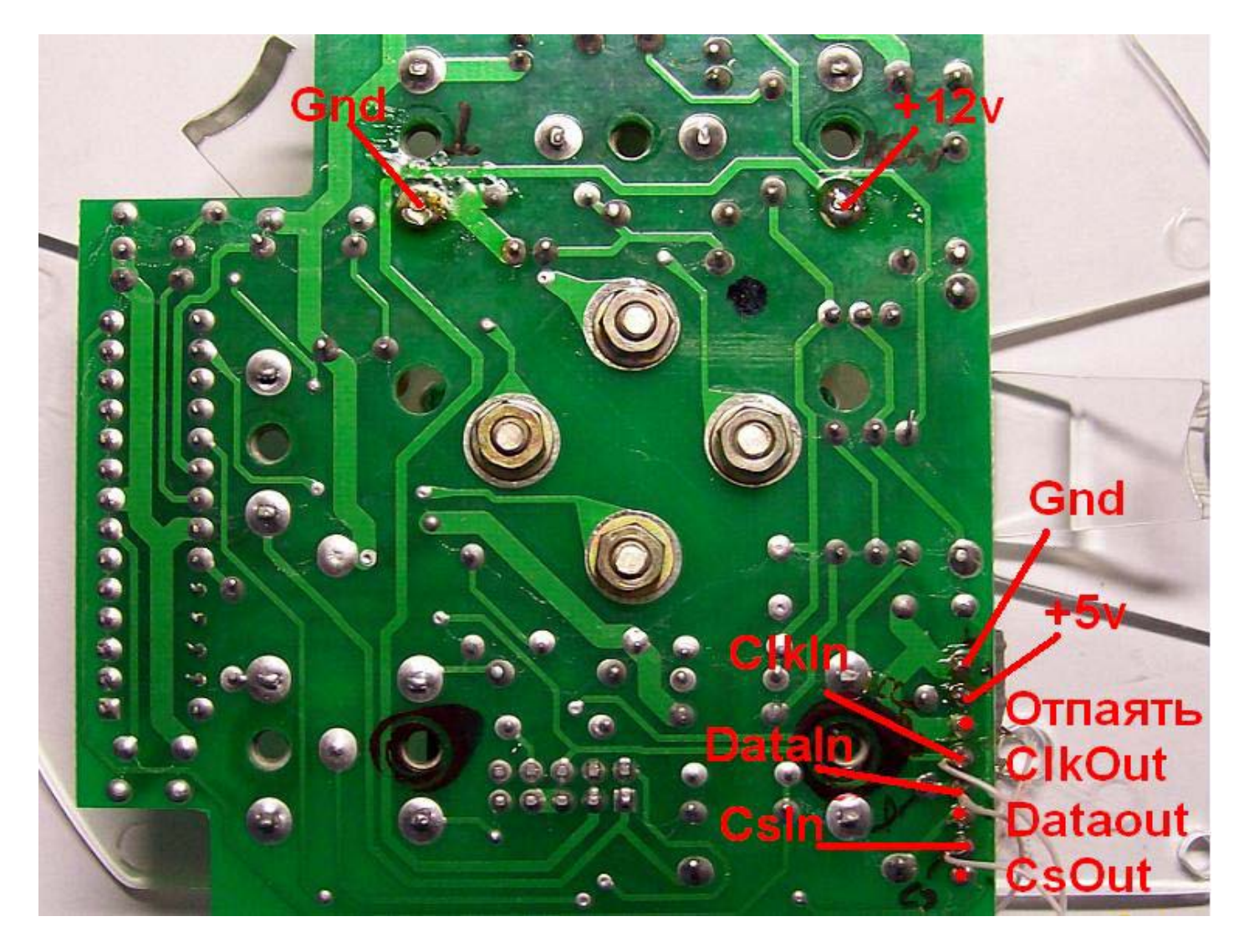

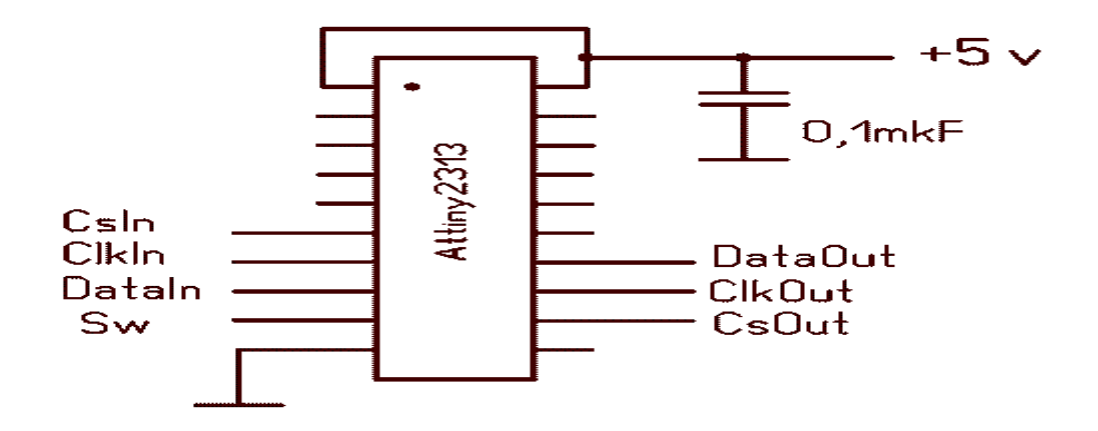

Вывод SW замыкаем на землю , подаем питание на панель Удерживаем SW до получения нужного значения Отпускаем кнопку Дисплей возвращается в рабочий режим Пример На дисплее значение 19876 км ,нужно получить 9876 км 19876-9876=10000 Это значение и должны выставить при установки Модуль автоматически будет вычитать из текущего пробега установочное значение